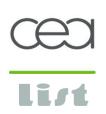

# Automated Structural Testing with PathCrawler

**Tutorial for QSIC 2012** 

Nicky.WILLIAMS@cea.fr, Nikolai.KOSMATOV@cea.fr, CEA, LIST, Software Safety Lab Saclay (Paris), France

Xi'an, 27th August, 2012

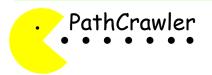

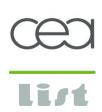

### **Outline**

- 1. Structural testing: a brief introduction
- 2. PathCrawler tool
- 3. Test parameters
- 4. Oracle and program debugging
- 5. Structural test for other properties/purposes
- 6. Strengths and limits of structural testing
- 7. Bypassing the limits

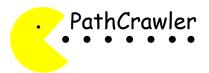

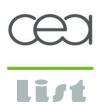

### **Outline**

- 1. Structural testing: a brief introduction
- 2. PathCrawler tool
- 3. Test parameters
- 4. Oracle and program debugging
- 5. Structural test for other properties/purposes
- 6. Strengths and limits of structural testing
- 7. Bypassing the limits

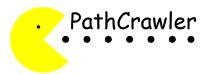

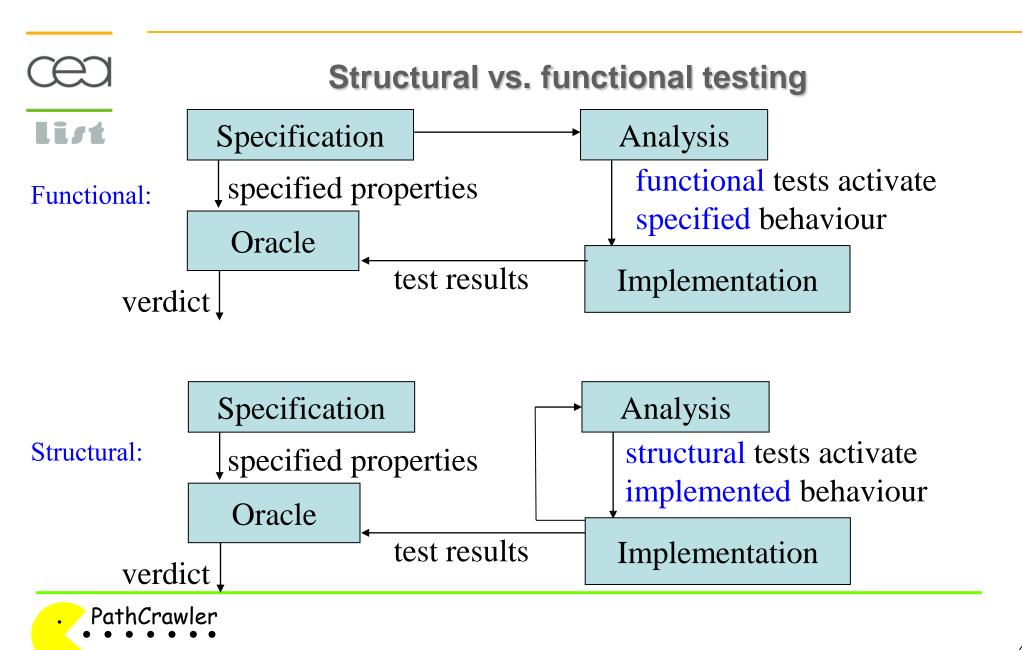

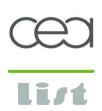

### Unit structural testing is useful

Manually created functional test cases do not cover all the code

- Certain « functional » test cases can be missed
- Certain parts of code can depend on implementation choices and cannot be properly covered by the specification

**Evaluation of structural coverage** 

Adding test cases to complete structural coverage

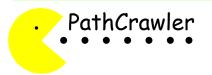

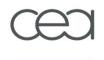

### Unit structural testing can be mandatory

### list

Development, evaluation and certification standards

- Common Criteria for IT Security Evaluation
- DO-178B (avionics)
- ECCS-E-ST-40C (space)
- IEC/EN 61508 (Electronic Safety-related Systems) & derived standards:
  - ISO 26262 (automotive)
  - IEC/EN 50128 (rail)
  - IEC/EN 60601 (medical)
  - EC/EN 61513 (nuclear)
  - IEC/EN 60880 (nuclear safety-critical)
  - IEC/EN 61511 (process e.g. petrochemical, pharmaceutical)

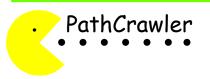

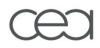

### CFG and code coverage by example

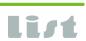

#### C code

```
1 int f(int x) {
2  if(x < 0)
3    x = x + 1;
4  if(x != 1)
5    x = 2*x;
6  return x; }</pre>
```

### control-flow graph (CFG)

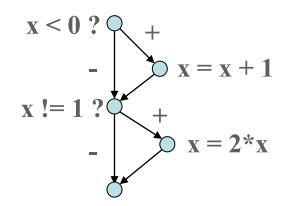

### statement coverage

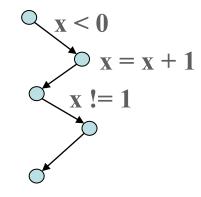

### branch coverage

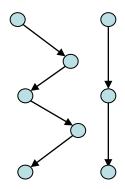

### infeasible path

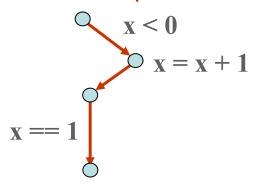

### all-path coverage

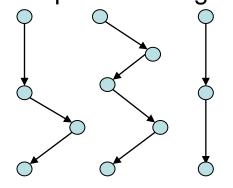

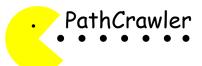

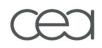

### Path predicate (path condition) by example

### list

#### C code

control-flow graph (CFG)

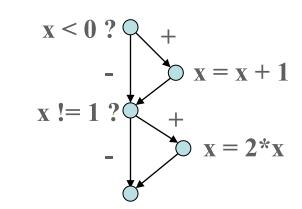

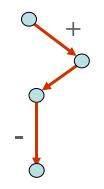

$$x_0 < 0 / x_0 + 1 = 1$$

path predicate

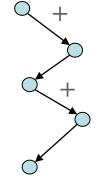

$$x_0 < 0 \wedge x_0 + 1 \neq 1$$

infeasible path

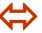

unsatisfiable path predicate

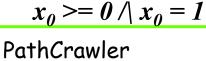

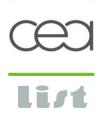

### Automated structural testing... Why?

Achieving desired test coverage manually is costly

Must be done again after any code modification

Infeasibility of a test objective can be difficult to show manually

Automated structural testing tools can be used

- to reach the uncovered objectives,
- to determine that some of them are unreachable,
- with a low cost overhead

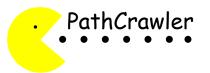

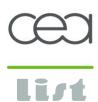

### **Outline**

- 1. Structural testing: a brief introduction
- 2. PathCrawler tool
- 3. Test parameters
- 4. Oracle and program debugging
- 5. Strengths and limits of structural testing
- 6. Structural test for other properties/purposes
- 7. Bypassing the limits

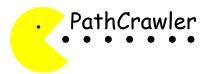

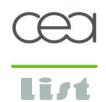

#### PathCrawler tool

- Concolic testing tool for C developed at CEA LIST
- Input: a complete compilable source code
- Automatically creates test cases to cover program paths (explored in depth-first search)
- Uses code instrumentation, concrete and symbolic execution, constraint solving
- Exact semantics: don't rely on concrete values to approximate the path predicate
- Similar to PEX, DART/CUTE, KLEE, SAGE etc.

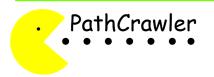

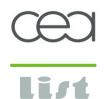

### PathCrawler explores the tree of feasible paths

test1: 
$$x = -5$$
  $x_0 < 0 \xrightarrow{+2} x_1 = x_0 + 1 \xrightarrow{+4} x_2 = 2x_1$ 

```
1 int f(int x) {
2  if(x < 0)
3    x = x + 1;
4  if(x != 1)
5    x = 2*x;
6  return x; }</pre>
```

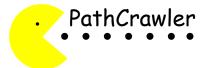

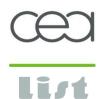

### PathCrawler explores the tree of feasible paths

test1: 
$$x = -5$$

test1: 
$$x = -5$$
  $x_0 < 0 \xrightarrow{+2} x_1 = x_0 + 1 \Rightarrow x_1 \neq 1 \xrightarrow{+4} x_2 = 2x_1 \Rightarrow x_0 < 0 \land (x_0 + 1) \neq 1$ 

$$x_0 < 0 \land (x_0 + 1) \neq 1$$

```
1 int f(int x) {
2 \quad \text{if} (x < 0)
3 \qquad x = x + 1;
4 	 if(x != 1)
5 \qquad x = 2*x;
6 return x; }
```

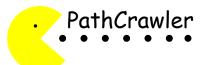

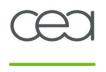

### PathCrawler explores the tree of feasible paths

test1: 
$$x = -5$$
  $x_0 < 0 \xrightarrow{+2} x_1 = x_0 + 1$   $x_1 = x_0 + 1$   $x_1 = x_0 + 1$   $x_2 = 2x_1$   $x_0 < 0 \land (x_0 + 1) = 1$  infeas.

```
1 int f(int x) {
2  if(x < 0)
3    x = x + 1;
4  if(x != 1)
5    x = 2*x;
6  return x; }</pre>
```

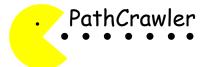

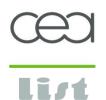

### PathCrawler explores the tree of feasible paths

test1: 
$$x = -5$$
  $x_0 < 0 \xrightarrow{+2} x_1 = x_0 + 1$   $x_1 \neq 1 \xrightarrow{+4} x_2 = 2x_1$   $x_0 < 0 \land (x_0 + 1) \neq 1$   $x_0 < 0 \land (x_0 + 1) = 1$  infeas.  $x_0 \ge 0$ 

```
1 int f(int x) {
2   if(x < 0)
3     x = x + 1;
4   if(x != 1)
5     x = 2*x;
6   return x; }</pre>
```

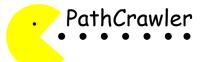

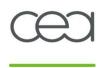

### PathCrawler explores the tree of feasible paths

### depth-first search with non-deterministic choice of suffix

test1: 
$$x = -5$$
  $x_0 < 0 \xrightarrow{+2} \xrightarrow{x_1 = x_0 + 1} x_1 \neq 1 \xrightarrow{+4} \xrightarrow{x_2 = 2x_1} x_0 < 0 \land (x_0 + 1) \neq 1$ 

$$x_0 < 0 \land (x_0 + 1) \neq 1$$

$$x_0 < 0 \land (x_0 + 1) = 1 \text{ infeas.}$$

$$x_0 \ge 0 \land x_0 \neq 1$$

$$1 \text{ int } f \text{ (int } x \text{) } \{$$

$$2 \text{ if } (x < 0)$$

$$3 \text{ } x = x + 1;$$

$$4 \text{ if } (x ! = 1)$$

$$5 \text{ } x = 2 * x;$$

6 return x; }

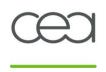

### PathCrawler explores the tree of feasible paths

test1: 
$$x = -5$$
  $x_0 < 0 \xrightarrow{+2} x_1 = x_0 + 1$   $x_1 \neq 1 \xrightarrow{+4} x_2 = 2x_1$   $x_0 < 0 \land (x_0 + 1) \neq 1$   $x_0 < 0 \land (x_0 + 1) = 1$  infeas.

test2:  $x = 25$   $x_0 \neq 1 \xrightarrow{-4} x_1 = 2x_0$   $x_0 \geq 0 \land x_0 \neq 1$   $x_0 \geq 0 \land x_0 = 1$ 

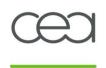

### PathCrawler explores the tree of feasible paths

test1: 
$$x = -5$$
  $x_0 < 0 \xrightarrow{+2} x_1 = x_0 + 1$   $x_1 \neq 1 \xrightarrow{+4} x_2 = 2x_1$   $x_0 < 0 \land (x_0 + 1) \neq 1$   $x_0 < 0 \land (x_0 + 1) = 1$  infeas.

test2:  $x = 25$   $x_0 \neq 1 \xrightarrow{-4} x_1 = 2x_0$   $x_0 \geq 0 \land x_0 \neq 1$   $x_0 \geq 0 \land x_0 = 1$ 

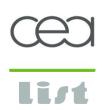

### pathcrawler-online.com

### Freely available test-case generation web service

- Instead of open-source or demonstration version
- No porting, no installation, universal user interface
- Well adapted to
  - Teaching
  - Use by project partners
  - Evaluation, understanding of Precondition and Oracle
- Limited version (contact us for unlimited access)

### **During the tutorial**

- Browser: no cache recommended
- Do not start several test generation sessions in parallel

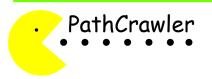

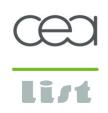

### **Example 1. Robust implementation of Tritype**

Simple program Tritype

- inputs: three floating-point numbers i, j, k
- returns the type of the triangle with sides i, j, k:
   3 (not a triangle), 2 (equilateral), 1 (isosceles), 0 (other)

Robust: validity of inputs is tested ("not a triangle")

⇒ Any test case can be interesting and useful

"Test with predefined params" on pathcrawler-online.com Observe the number of test cases. Check the results.

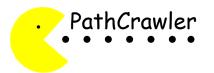

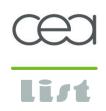

### PathCrawler outputs

### A suite of test cases including

- Input values (check these for Example 1)
- Concrete outputs (check these for Example 1)
- Symbolic outputs (better illustrated by Example 5)
- Path predicate (better illustrated by Example 5)
- Test driver
- Oracle verdict (better illustrated by Example 10)

### Explored program paths with

- their status (covered, infeasible, assume violated ...)
- path predicate (only for covered paths in online version)

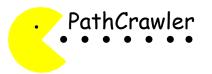

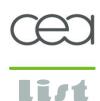

### **Outline**

- 1. Structural testing: a brief introduction
- 2. PathCrawler tool
- 3. Test parameters
- 4. Oracle and program debugging
- 5. Strengths and limits of structural testing
- 6. Structural test for other properties/purposes
- 7. Bypassing the limits

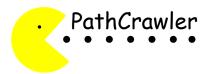

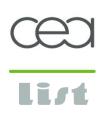

### **Example 2. Non robust implementation of Tritype**

No validity check lines 10-13, no "not a triangle" answer ⇒ Are the test cases still interesting?

"Test with predefined params" on pathcrawler-online.com Observe the number of test cases. Check the results.

Where is the problem?

Do we really want such input values in this case?

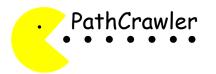

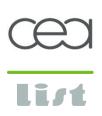

### **Exercise 3. Customize test parameters for Tritype**

## How to generate appropriate test cases only ? ⇒ define a precondition!

**Exercise. Start from Example 2. "Customize test parameters"** 

- Restrict the domains of inputs i, j, k to non negative values:

- Add 3 unquantified preconditions:

$$i + j > k$$
$$j + k > i$$
$$i + k > j$$

- Confirm parameters and check the results.

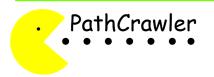

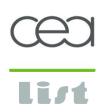

### **Example 4. C Precondition for Tritype**

### Another way to define a precondition

 $\Rightarrow$  in a C function

Tritype\_precond returns 1 iff the precondition is verified

"Customize test parameters" on pathcrawler-online.com to check that Pathcrawler has activated the C precondition.

Confirm & observe the number of test cases & results.

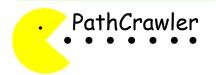

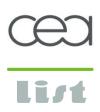

### **Test parameters**

- Define admissible inputs (precondition)
  - Domains of input variables
  - Relations between variables...
- Wrong test parameters may
  - Indicate inexistent bugs (the bug is in the input)
  - Provoke runtime errors

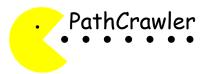

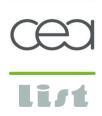

### **Example 5. Merge with default parameters**

Merge of two sorted arrays t1, t2 into a sorted array t3

inputs: arrays t1[3], t2[3], t3[6] of fixed size

"Test with predefined params" on pathcrawler-online.com Check the concrete outputs.

What is wrong with the concrete outputs?

This example also illustrates well the information on array inputs, symbolic outputs and path predicate included in a test-case

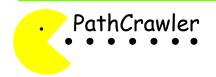

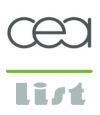

### **Exercise 6. Quantified precondition for Merge**

If the input arrays t1 and t2 are not ordered, Merge does not work!

**Exercise. Start from Example 5. "Customize test parameters"** 

 Add two quantified preconditions (INDEX is a reserved word): for all INDEX

such that INDEX < 2

we have t1[ INDEX ]<= t1[ INDEX+1 ]

for all INDEX

such that INDEX < 2

we have t2[ INDEX ]<= t2[ INDEX+1 ]

Confirm parameters and check the results.

Are the input arrays t1 and t2 sorted now? Is t3 sorted?

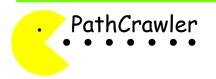

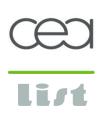

### **Example 7. Merge with pointer inputs**

Merge of two sorted arrays t1, t2 into a sorted array t3

- inputs: arrays t1[], t2[], t3[] of variable size,
   11 the size of t1, 12 the size of t2, 11+12 the size of t3
- precondition t1, t2 ordered arrays predefined
- reduced domains of elements [-100,100] predefined

"Test with predefined params" on pathcrawler-online.com Check the results.

Why are there errors?

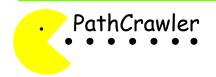

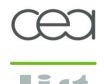

### Exercise 8. Input arrays (pointers) size

t1, t2, t3 should contain resp. 11, 12, 11+12 allocated elements. Wrong input array size => Runtime errors while executing tests!

**Exercise. Start from Example 7. "Customize test parameters"** 

Specify domains for dim(t1), dim(t2), dim(t3)

$$0 \le dim(t3) \le 6$$
  
 $0 \le dim(t2) \le 3$   
 $0 \le dim(t1) \le 3$ 

Add three unquantified preconditions:

$$dim(t1) == 11$$

$$dim(t2) == 11$$

$$dim(t3) == 11 + 12$$

- Confirm parameters and check the results.

Are there errors? Why? How many test cases are generated?

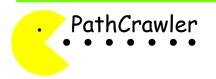

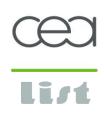

### Partial test coverage: k-path criterion

- In presence of loops, all-path criterion may generate too many test cases
- The user may want to limit their number
- k-path coverage restricts the all-path criterion to paths with at most k consecutive iterations of each loop (k=0,1,2...)

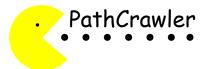

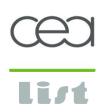

### Exercise 9. Merge with partial test coverage: k-path

To reduce the number of test cases, modify test criterion.

Exercise. Continue Exercise 8 with the same test parameters you defined. "Customize test parameters"

- Set "Path selection strategy" to 2 (for k-path with k=2)
- Confirm parameters and check the results.

How many test cases are generated now?

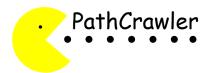

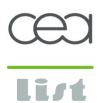

### **Outline**

- 1. Structural testing: a brief introduction
- 2. PathCrawler tool
- 3. Test parameters
- 4. Oracle and program debugging
- 5. Strengths and limits of structural testing
- 6. Structural test for other properties/purposes
- 7. Bypassing the limits

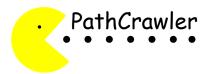

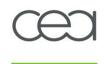

### **Oracle**

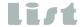

#### Role of an oracle:

- examines the inputs and outputs of each test
- decides whether the implementation has given the expected results
- provides a verdict (success, failure)

### An oracle can be provided by

- another, or previous implementation
- checking the results without implementing the algorithm

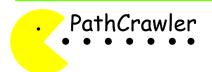

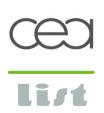

### **Exercise 10a. Oracle and debugging**

Start from Example 10a, "Customize test parameters" to see an example of an oracle

Is this oracle complete?

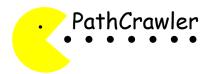

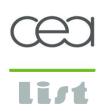

### **Exercise 10b. Oracle and debugging**

Start from Example 10b, "Customize test parameters" to see another example of an oracle

Is this oracle complete?

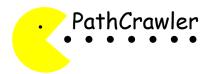

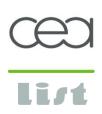

#### **Exercise 10c. Oracle and debugging**

Start from Example 10a, "Customize test parameters" to see the predefined oracle

Exercise. Confirm parameters and check the results. Can you find an error in the implementation?

Hint: The paths of failed test cases have a common part...

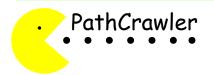

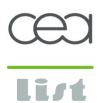

#### **Outline**

- 1. Structural testing: a brief introduction
- 2. PathCrawler tool
- 3. Test parameters
- 4. Oracle and program debugging
- 5. Structural test for other properties/purposes
- 6. Strengths and limits of structural testing
- 7. Bypassing the limits

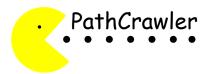

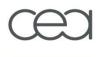

## Structural test for other properties or purposes

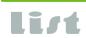

PathCrawler explores the implementation and can also be used to check:

- for runtime errors during program execution (seen in Ex.7)
- for anomalies detected during analysis of the covered paths:
  - uninitialised variables
  - buffer overflow
  - integer overflow
  - •
- whether the implementation performs unnecessary computation
- the effective execution time of each path (at least for one set of inputs), by running the generated tests on a platform which can measure execution time
- for unreachable or "dead" code: check infeasible partial paths.

  If all paths leading to the code are infeasible then the code is unreachable (for the given precondition): is this intentional?

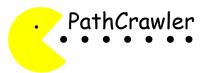

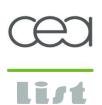

## Runtime error or anomaly: search space is pruned

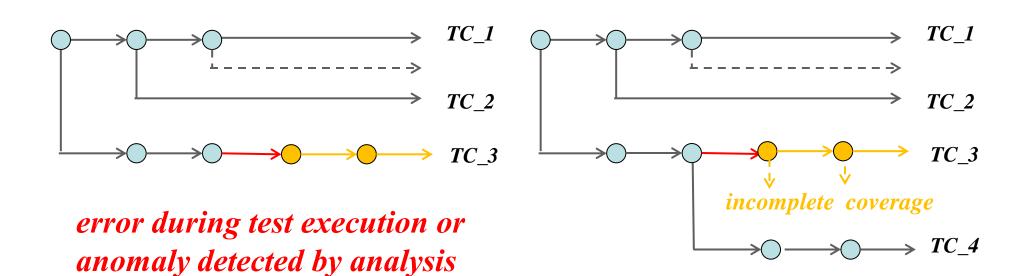

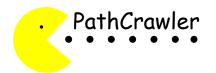

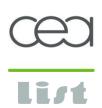

#### **Example Uninit. Uninitialised variable**

In this example, the local variables are not always initialised before their value is read. This is a typical "anomaly": probably a bug but does not cause a run-time error.

"Test with predefined parameters" and check the results.

Are there any errors or warnings? Why? Are all feasible paths covered?

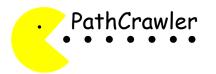

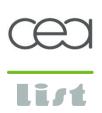

## **Example UC. Unnecessary computation**

Bsearch is an implementation of dichotomic search for value x in sorted array A.

"Customize test parameters" to see the predefined oracle and parameters. Confirm them and check the results.

Examine the predicates and input values of the cases where x is present. Is this an efficient implementation?

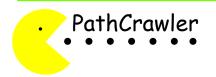

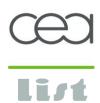

#### **Outline**

- 1. Structural testing: a brief introduction
- 2. PathCrawler tool
- 3. Test parameters
- 4. Oracle and program debugging
- 5. Structural test for other properties/purposes
- 6. Strengths and limits of structural testing
- 7. Bypassing the limits

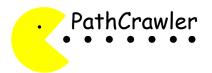

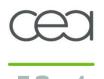

## Dichotomic search: structural vs. other strategies

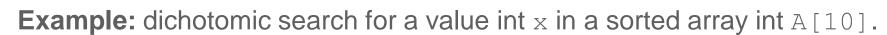

Random testing: Unlikely to construct cases in which x equals one of the elements of A and to detect false negatives (x not detected when present)

#### Functional testing: Constructs

- many cases in which x is present (probably from 1 to 10?) and
- fewer cases in which x is absent (1 or 2 ?)

#### Structural testing: Constructs a case

- for each position in A for which x can be detected and
- for each relation to elements of A for which absence of x is detected.

Structural test. constructs more presence cases than random, more absence cases than functional, rarely constructs cases where x is present by chance.

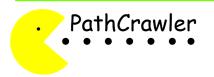

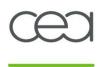

## **Example Chance. Failures by chance?**

Bsearch is another implementation of dichotomic search for value x in sorted array A. It contains a bug which can result in false positives (x present but not detected).

The parameters are the same as in the previous example. Confirm them and check the results.

Is the presence or absence of x in A always determined by the path predicate?

Hint: look at failing cases or those where x is present.

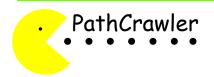

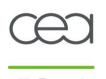

## **Example 11. Limitations of structural testing**

Bsearch is another erroneous implementation of dichotomic search for value x in sorted array A.

The parameters are the same as in the previous example. Confirm them and check the results.

Are there any failures?

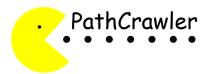

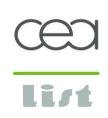

## Limitations of structural testing

## Structural testing is

- effective when a bug is always revealed by a path,
- less so when only some of the values which activate the path cause the bug to be revealed

PathCrawler chooses arbitrary values to test each path
They may not be the values which will reveal a bug

We can make PathCrawler go looking for bugs by sub-dividing the paths

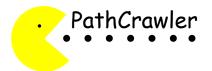

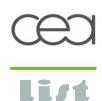

#### **Outline**

- 1. Structural testing: a brief introduction
- 2. PathCrawler tool
- 3. Test parameters
- 4. Oracle and program debugging
- 5. Structural test for other properties/purposes
- 6. Strengths and limits of structural testing
- 7. Bypassing the limits

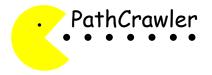

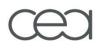

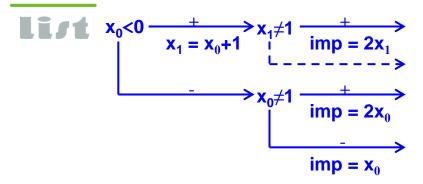

# implementation

```
int f(int x) {
  if(x < 0)
    x = x + 1;
  if(x != 1)
    x = 2*x;
  return x; }</pre>
```

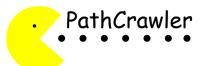

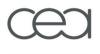

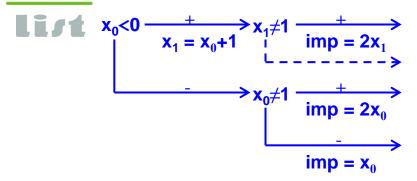

# implementation

```
int f(int x) {
  if(x < 0)
    x = x + 1;
  if(x != 1)
    x = 2*x;
  return x; }</pre>
```

## specification

```
If x is less than 1 then
the result should be 2(x + 1)
else the result should be 2x
```

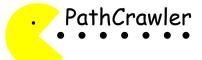

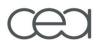

```
x_{0}<0 \xrightarrow{+} x_{1}\neq 1 \xrightarrow{+} \lim_{|x_{1}|\neq 1} \frac{+}{\lim_{|x_{1}|\neq 1} |x_{1}|} \Rightarrow x_{0}\neq 1 \xrightarrow{+} \lim_{|x_{1}|\neq 1} \frac{+}{\lim_{|x_{1}|\neq 1} |x_{1}|} \Rightarrow \lim_{|x_{1}|\neq 1} \lim_{|x_{1}|\neq 1} \frac{+}{\lim_{|x_{1}|\neq 1} |x_{1}|} \Rightarrow \lim_{|x_{1}|\neq 1} \lim_{|x_{1}|\neq 1} \frac{+}{\lim_{|x_{1}|\neq 1} |x_{1}|} \Rightarrow \lim_{|x_{1}|\neq 1} \lim_{|x_{1}|\neq 1} \frac{+}{\lim_{|x_{1}|\neq 1} |x_{1}|} \Rightarrow \lim_{|x_{1}|\neq 1} \lim_{|x_{1}|\neq 1} \frac{+}{\lim_{|x_{1}|\neq 1} |x_{1}|} \Rightarrow \lim_{|x_{1}|\neq 1} \lim_{|x_{1}|\neq 1} \frac{+}{\lim_{|x_{1}|\neq 1} |x_{1}|} \Rightarrow \lim_{|x_{1}|\neq 1} \lim_{|x_{1}|\neq 1} \frac{+}{\lim_{|x_{1}|\neq 1} |x_{1}|} \Rightarrow \lim_{|x_{1}|\neq 1} \lim_{|x_{1}|\neq 1} \frac{+}{\lim_{|x_{1}|\neq 1} |x_{1}|} \Rightarrow \lim_{|x_{1}|\neq 1} \lim_{|x_{1}|\neq 1} \frac{+}{\lim_{|x_{1}|\neq 1} |x_{1}|} \Rightarrow \lim_{|x_{1}|\neq 1} \lim_{|x_{1}|\neq 1} \frac{+}{\lim_{|x_{1}|\neq 1} |x_{1}|} \Rightarrow \lim_{|x_{1}|\neq 1} \lim_{|x_{1}|\neq 1} \frac{+}{\lim_{|x_{1}|\neq 1} |x_{1}|} \Rightarrow \lim_{|x_{1}|\neq 1} \lim_{|x_{1}|\neq 1} \frac{+}{\lim_{|x_{1}|\neq 1} |x_{1}|} \Rightarrow \lim_{|x_{1}|\neq 1} \lim_{|x_{1}|\neq 1} \frac{+}{\lim_{|x_{1}|\neq 1} |x_{1}|} \Rightarrow \lim_{|x_{1}|\neq 1} \lim_{|x_{1}|\neq 1} \frac{+}{\lim_{|x_{1}|\neq 1} |x_{1}|} \Rightarrow \lim_{|x_{1}|\neq 1} \lim_{|x_{1}|\neq 1} \frac{+}{\lim_{|x_{1}|\neq 1} |x_{1}|} \Rightarrow \lim_{|x_{1}|\neq 1} \lim_{|x_{1}|\neq 1} \frac{+}{\lim_{|x_{1}|\neq 1} |x_{1}|} \Rightarrow \lim_{|x_{1}|\neq 1} \lim_{|x_{1}|\neq 1} \frac{+}{\lim_{|x_{1}|\neq 1} |x_{1}|} \Rightarrow \lim_{|x_{1}|\neq 1} \lim_{|x_{1}|\neq 1} \frac{+}{\lim_{|x_{1}|\neq 1} |x_{1}|} \Rightarrow \lim_{|x_{1}|\neq 1} \lim_{|x_{1}|\neq 1} \frac{+}{\lim_{|x_{1}|\neq 1} |x_{1}|} \Rightarrow \lim_{|x_{1}|\neq 1} \lim_{|x_{1}|\neq 1} \frac{+}{\lim_{|x_{1}|\neq 1} |x_{1}|} \Rightarrow \lim_{|x_{1}|\neq 1} \lim_{|x_{1}|\neq 1} \frac{+}{\lim_{|x_{1}|\neq 1} |x_{1}|} \Rightarrow \lim_{|x_{1}|\neq 1} \lim_{|x_{1}|\neq 1} \frac{+}{\lim_{|x_{1}|\neq 1} |x_{1}|} \Rightarrow \lim_{|x_{1}|\neq 1} \lim_{|x_{1}|\neq 1} \frac{+}{\lim_{|x_{1}|\neq 1} |x_{1}|} \Rightarrow \lim_{|x_{1}|\neq 1} \lim_{|x_{1}|\neq 1} \frac{+}{\lim_{|x_{1}|\neq 1} |x_{1}|} \Rightarrow \lim_{|x_{1}|\neq 1} \lim_{|x_{1}|\neq 1} \frac{+}{\lim_{|x_{1}|\neq 1} |x_{1}|} \Rightarrow \lim_{|x_{1}|\neq 1} \lim_{|x_{1}|\neq 1} \frac{+}{\lim_{|x_{1}|\neq 1} |x_{1}|} \Rightarrow \lim_{|x_{1}|\neq 1} \lim_{|x_{1}|\neq 1} \frac{+}{\lim_{|x_{1}|\neq 1} |x_{1}|} \Rightarrow \lim_{|x_{1}|\neq 1} \lim_{|x_{1}|\neq 1} \frac{+}{\lim_{|x_{1}|\neq 1} |x_{1}|} \Rightarrow \lim_{|x_{1}|\neq 1} \lim_{|x_{1}|\neq 1} \frac{+}{\lim_{|x_{1}|\neq 1} |x_{1}|} \Rightarrow \lim_{|x_{1}|\neq 1} \lim_{|x_{1}|\neq 1} \frac{+}{\lim_{|x_{1}|\neq 1} |x_{1}|} \Rightarrow \lim_{|x_{1}|\neq 1} \lim_{|x_{1}|\neq 1} \frac{+}{\lim_{|x_{1}|\neq 1} |x_{1}|} \Rightarrow \lim_{|x_{1}|\neq 1} \lim_{|x_{1}|\neq 1} \frac{+}{\lim_{|x_{1}|\neq 1} |x_{1}|} \Rightarrow \lim_{|x_{1}|\neq 1} \lim_{|x
```

```
x_0<1 \xrightarrow{+} spec = 2(x_0+1)
spec = 2x_0
```

# implementation specification

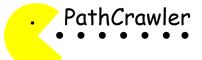

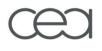

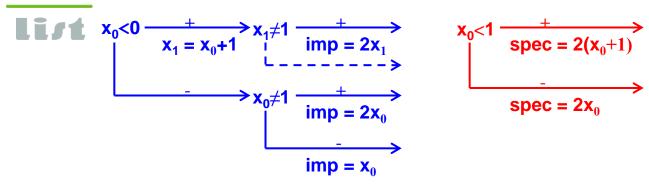

```
imp=spec \xrightarrow{+} OK
                → BUG
```

# implementation specification

# comparison

```
int f(int x) {  int spec f(int x) {
if(x < 0) \qquad if(x < 1)
 x = x + 1; x = 2*(x + 1);
if(x != 1) else
 x = 2*x; \qquad x = 2*x;
return x; } return x; }
```

```
int cross f(int x) {
int imp = f(x);
int spec=spec f(x);
 if (imp!=spec)
   return 0;
else return 1; }
```

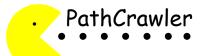

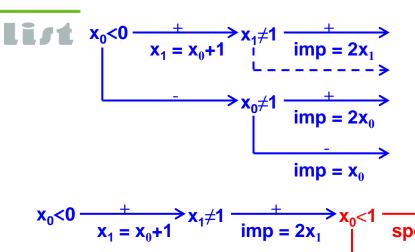

```
x_0<1 \xrightarrow{+} spec = 2(x_0+1)
spec = 2x_0
```

```
\begin{array}{ccc} \text{imp=spec} & \xrightarrow{+} & \text{OK} \\ & & & \\ & & \xrightarrow{-} & \text{BUG} \end{array}
```

```
x_0 < 0 \xrightarrow{+} x_1 \neq 1 \xrightarrow{+} x_0 < 1 \xrightarrow{+} spec = 2(x_0 + 1)
spec = 2x_0
```

```
int cross_f(int x) {
  int imp = f(x);
  int spec=spec_f(x);
  if(imp!=spec)
    return 0;
  else return 1; }
```

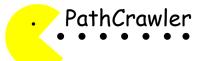

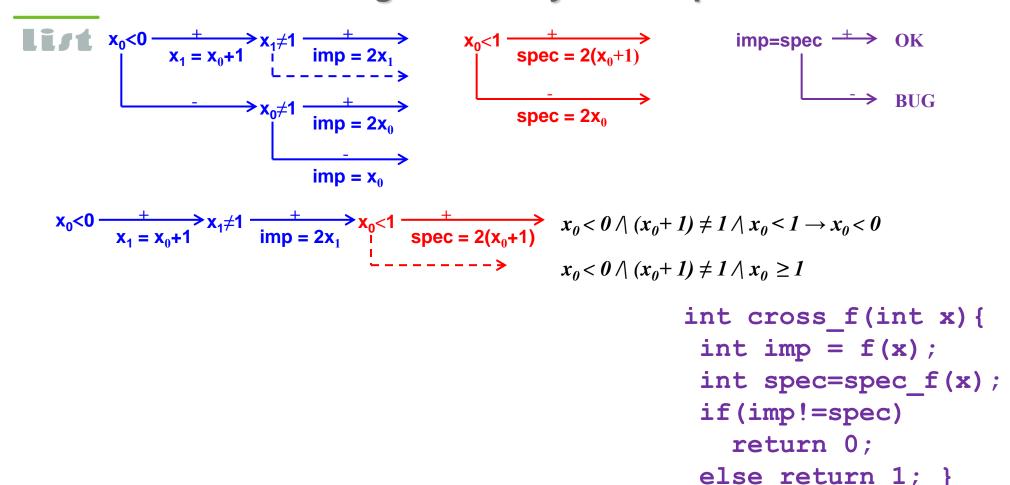

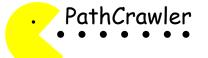

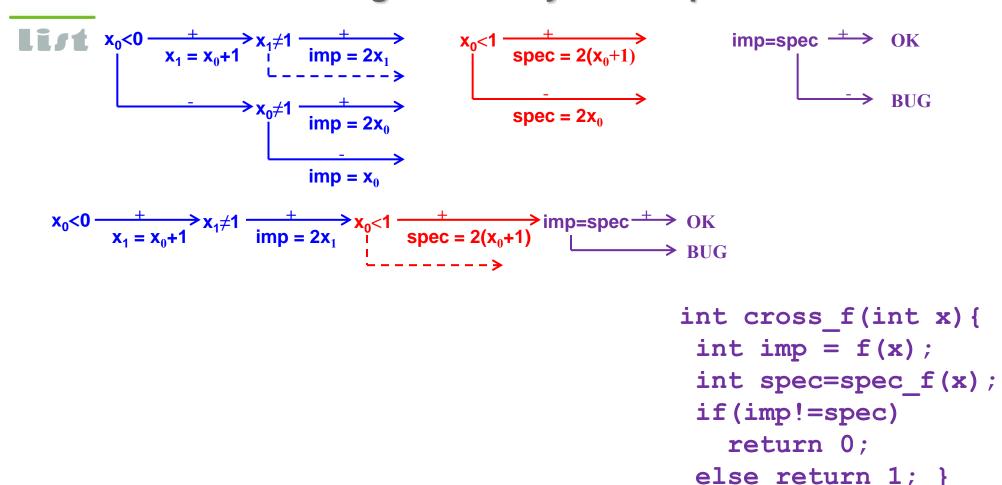

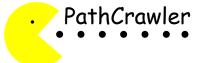

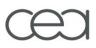

$$x_{0} < 0 \xrightarrow{+} x_{1} = x_{0} + 1 \xrightarrow{imp = 2x_{1}} x_{0} < 1 \xrightarrow{+} x_{0} < 1 \xrightarrow{+}$$

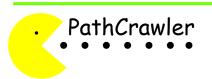

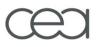

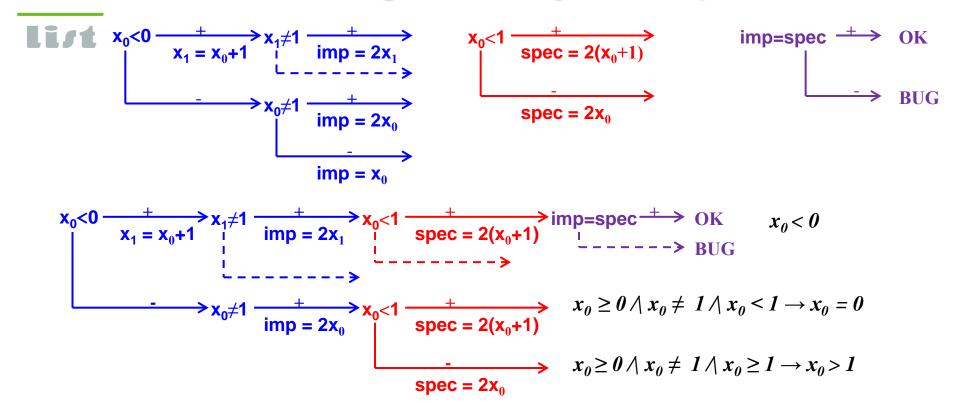

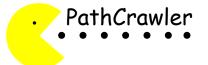

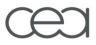

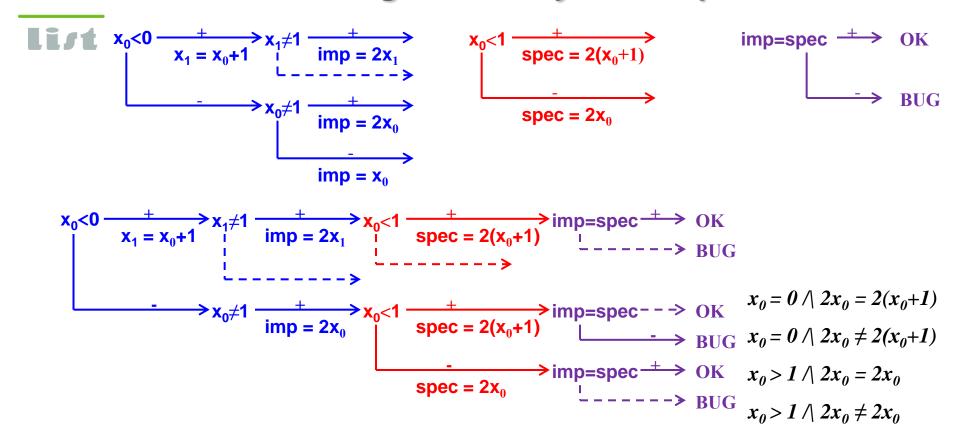

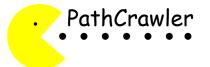

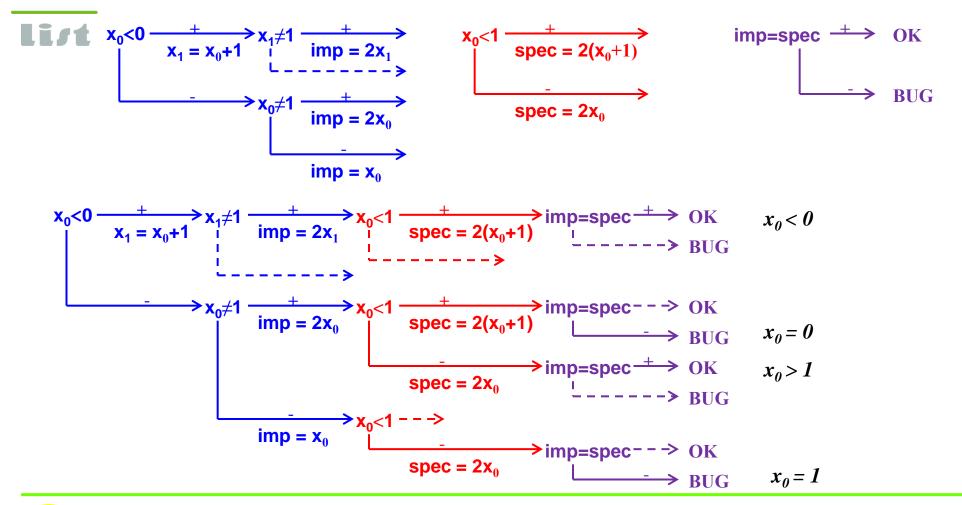

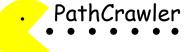

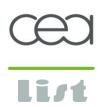

## Example 12. Testing conformity with a specification

Spec\_Bsearch is a specification for Bsearch, similar to the oracle. Test function CompareBsearchSpec that

- stores inputs, calls Bsearch,
- calls Spec Bsearch to provide a verdict.

All-path testing will try cover all combinations of paths in Bsearch and Spec\_Bsearch.

"Customize test parameters" to see the predefined oracle and parameters. Confirm them and check the results.

Why are failures reported this time? Can you find the bug?

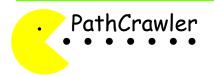

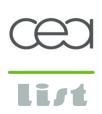

## Assume/assert instead of precondition/oracle

Preconditions filter out cases with bad values of inputs
Oracles check outputs

We can also check values at any point in the source code: pathcrawler\_assume(cond)

to filter out cases where cond is not satisfied pathcrawler\_assert(cond)

to check if cond is always satisfied,

to force search for a counter-example by creating a new branch to explore

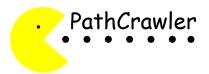

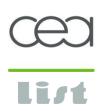

## Searching for run-time errors or anomalies

One way to detect run-time errors and anomalies "add a branch" using pathcrawler\_assert to the source code at each use of any partial operation (e.g. pointer de-referencing, division,...) and then do structural testing to cover these branches

May require a lot of tests!

Better to restrict structural testing to unconfirmed threats revealed by static analysis...

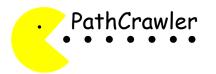

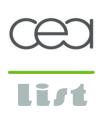

## The SANTE method: Static ANalysis and TEsting

#### **SANTE** calls

- static value analysis to prove some of threats safe and generate alarms for potential errors,
- structural testing only on reported alarms

[Chebaro et al., TAP 2010, TAP 2011, SAC 2012]

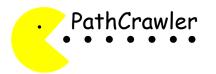

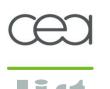

## Example 13. Confirming / invalidating threats in SANTE

**Study Example 13.** 

"Test with predefined params" on pathcrawler-online.com Check the results.

Is there any failure?

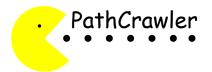

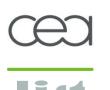

## Example 14. Confirming / invalidating threats in SANTE

**Study Example 14.** 

"Test with predefined params" on pathcrawler-online.com Check the results.

Is there any failure?

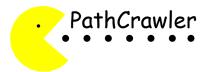

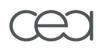

#### Conclusion

Structural testing can be very useful to evaluate and complete test coverage

It also has many other uses

Test generation is automatic but the user must define the test parameters

This tutorial showed

- how to define a precondition, an oracle, an assertion
- test coverage criteria
- how to test conformity with a specification
- combined uses with static analysis

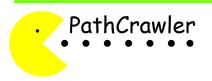

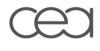

#### **Exercises**

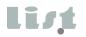

Exercise 15. Are there errors? Complete test parameters. Check and explain the results.

- Ex. 16. Test with the predefined oracle. Find the bug.
- Ex. 17. Test with the predefined oracle. Find the bug.
- Ex. 18. Implement and test set operations xUY, x∩Y, x-Y:

```
int union(int X[], int Nx, int Y[], int Ny, int R[]); // R=X U Y int intersection(int X[], int Nx, int Y[], int Ny, int R[]); // R=X \cap Y int complement(int X[], int Nx, int Y[], int Ny, int R[]); // R=X \cap Y
```

All sets will be represented by sorted arrays of integers. Suppose X and Y are of size ≤5. Given sets X, Y with Nx, Ny elements resp. and an array R of sufficient size, each function writes the resulting set into R and returns the number of elements in R. Write oracles.

Ex. 19. Use cross-checking for Ex18. Show its interest. (cf Ex.11,12)

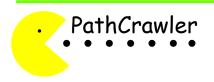